## Cheatography

## Python3 Dictionary: Everything you need to know Cheat Sheet by Nima [\(nimakarimian\)](http://www.cheatography.com/nimakarimian/) via [cheatography.com/113429/cs/23543/](http://www.cheatography.com/nimakarimian/cheat-sheets/python3-dictionary-everything-you-need-to-know)

**Dictionaries** ages = {"Dave": 24, "Mary": 42, "John": 58} print(ages["Dave"]) print(ages["Mary"]) OR primary = { "red": [255, 0, 0], "green": [0, 255, 0], "blue": [0, 0, 255], } Dictionaries are data structures used to map arbitrary keys to values **get Function Assignment** squares = {1: 1, 2: 4, 3: "error", 4: 16,} squares $[8] = 64$ squares[3] = 9 print(squares) ----------------- {1: 1, 2: 4, 3: 9, 4: 16, 8: 64}

pairs = {1: "apple", "orange": [2, 3, 4], True: False, None: "True", } print(pairs.get("orange")) print(pairs.get(7)) print(pairs.get(12345, "not in dictionary")) ........... >>>  $[2, 3, 4]$ None not in dictionary >>>

A useful dictionary method is get. It does the same thing as indexing, but if the key is not found in the dictionary it returns another specified value instead ('None', by default).

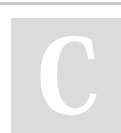

By **Nima** (nimakarimian)

Published 26th June, 2020. Last updated 26th June, 2020. Page 1 of 1.

Sponsored by **ApolloPad.com** Everyone has a novel in them. Finish Yours! <https://apollopad.com>

[cheatography.com/nimakarimian/](http://www.cheatography.com/nimakarimian/)

Just like lists, dictionary keys can be assigned to different values.

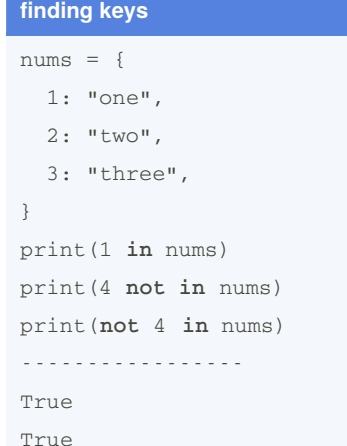

To determine whether a key is in a dictionary, you can use in and not in, just as you can for a list.